Link to article: https://discover.claromentis.com/knowledgebase/articles/919/implementing-cookies-gdpr-policy

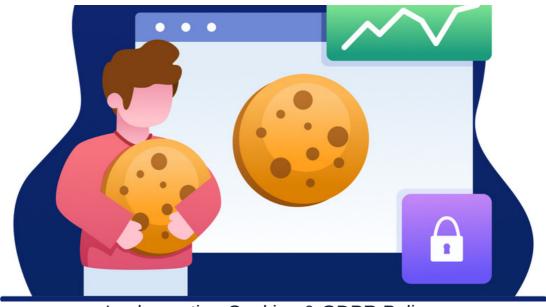

# Implementing Cookies & GDPR Policy

## Overview

Claromentis can be deployed as an Intranet as well as Extranet.

It is also possible to have public permission to allow the general public to access certain parts of the site.

In this situation, you may need to comply with privacy policy regulations such as GDPR, CCPA and ePrivacy Directive.

It is possible to integrate SaaS (Software as a Service) solutions that cover Governance, Risk Management, GRC, and Compliance such as the following:

CookieYes

OneTrust

Cookiebot

Osano

CookieHub

Most of these solutions offer complete customisation to your needs and can be integrated with Claromentis.

## How to integrate

#### Step 1: Sign up & Configure

Follow setup and configuration on the respective cookie solution, in most cases, you need to sign-up and select the appropriate price plan.

## Step 2: Get the code

Under Site Settings, you will find a script that has to be integrated into the website, below is an example from CookieYes

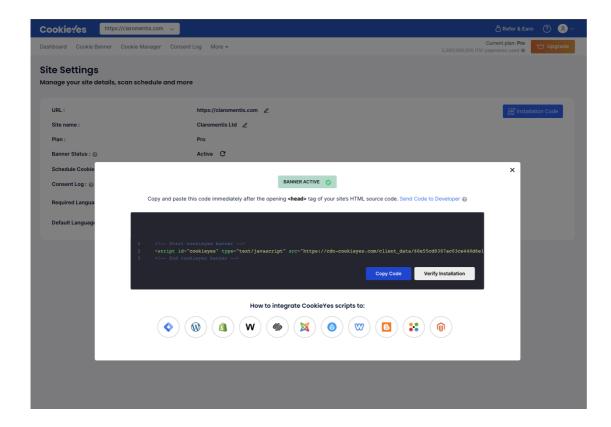

#### Step 3: Add Integration

Within the Claromentis system, navigate to Admin > System > Scripts (under Integrations)

Paste the code to the field as instructed and don't forget to click 'Save"

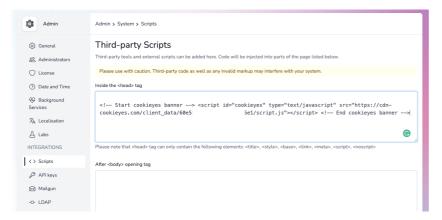

#### Step 4: Test

Test the integration, users should now be prompted with the cookie banner as example below.

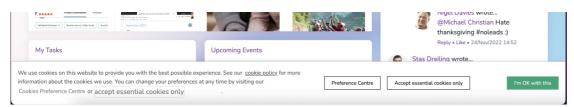

Tips: You can use the browser's incognito mode to test the integration.

# **Troubleshooting**

Some cookie providers use Javascript that may interfere with the Claromentis page, in this case, we recommend the following:

1. Placing the code on Before closing <body> tag instead of within the header to allow necessary scripts to be executed first in Claromentis.

2. If you are using Cookiebot, please use manual cookie-blocking mode as instructed below.

https://support.cookiebot.com/hc/en-us/articles/360009141959-Am-I-using-Automatic-or-Manual-cookie-blocking
Last modified on 6 December 2023 by Hannah Door

Created on 13 December 2022 by Michael Christian

Tags: advice